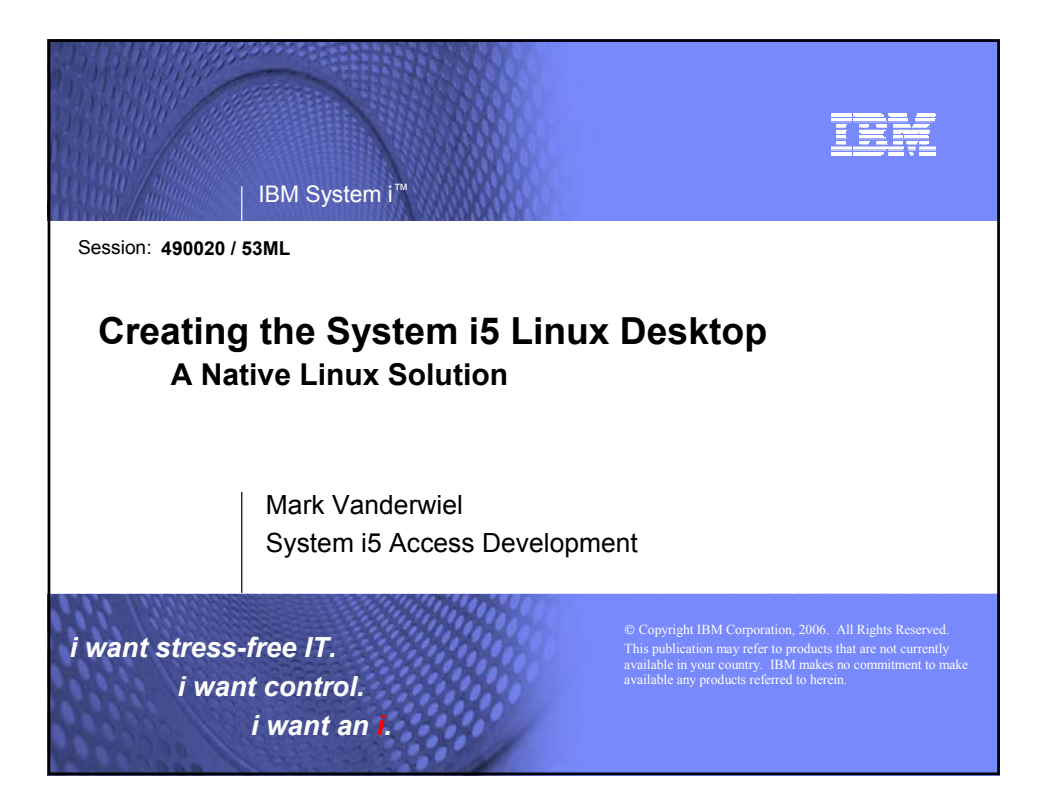

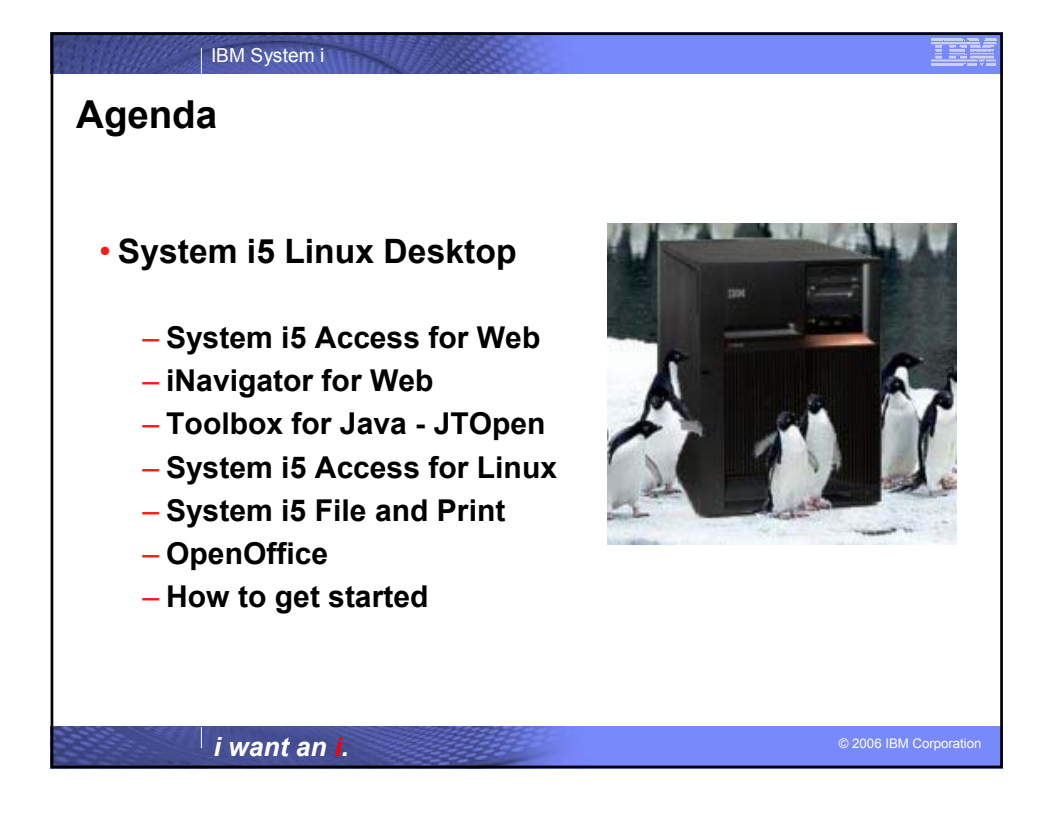

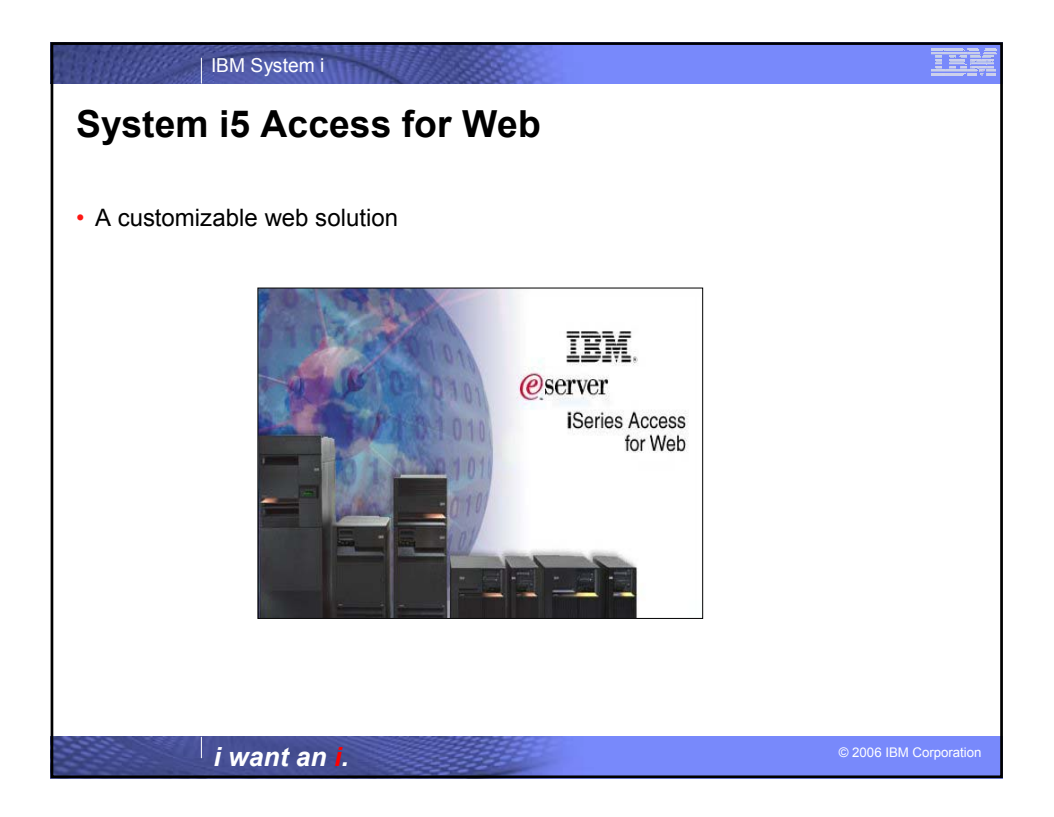

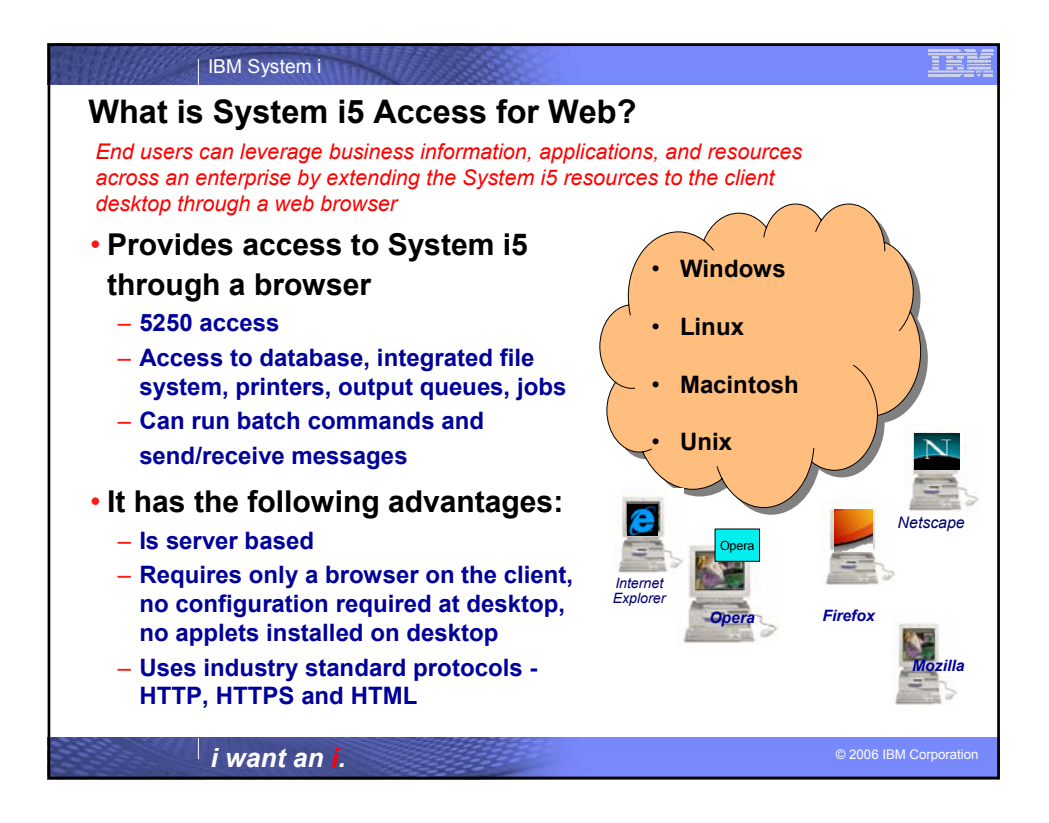

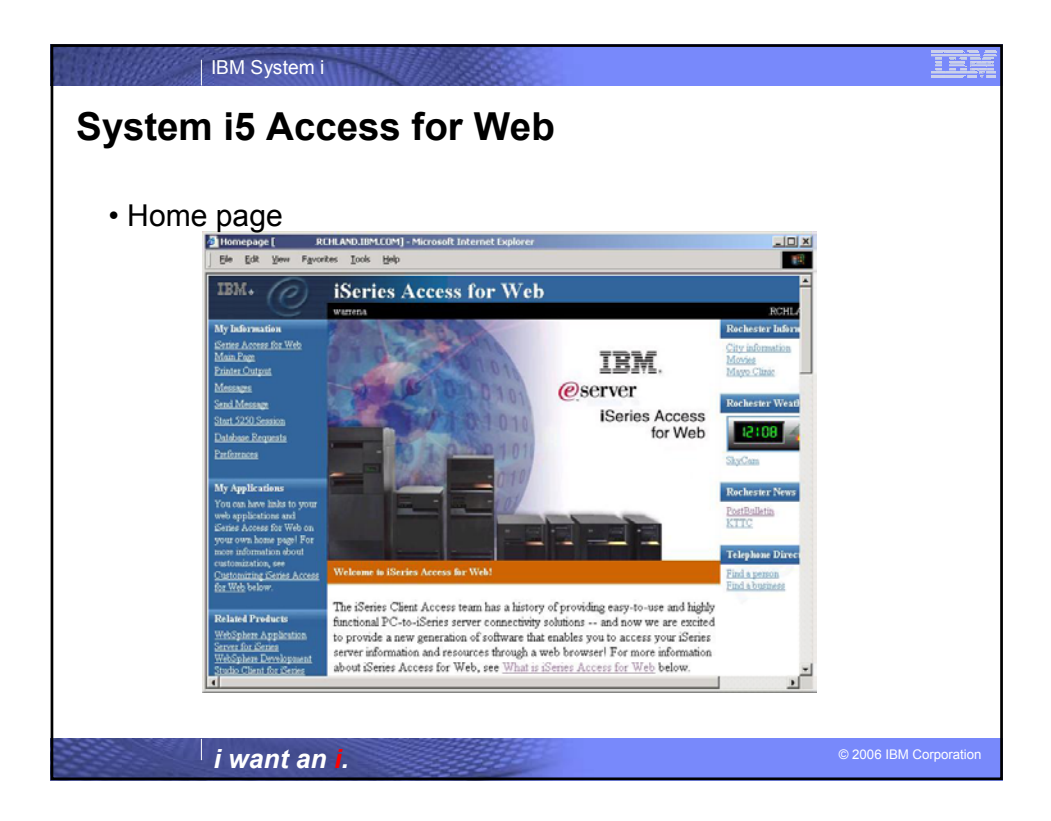

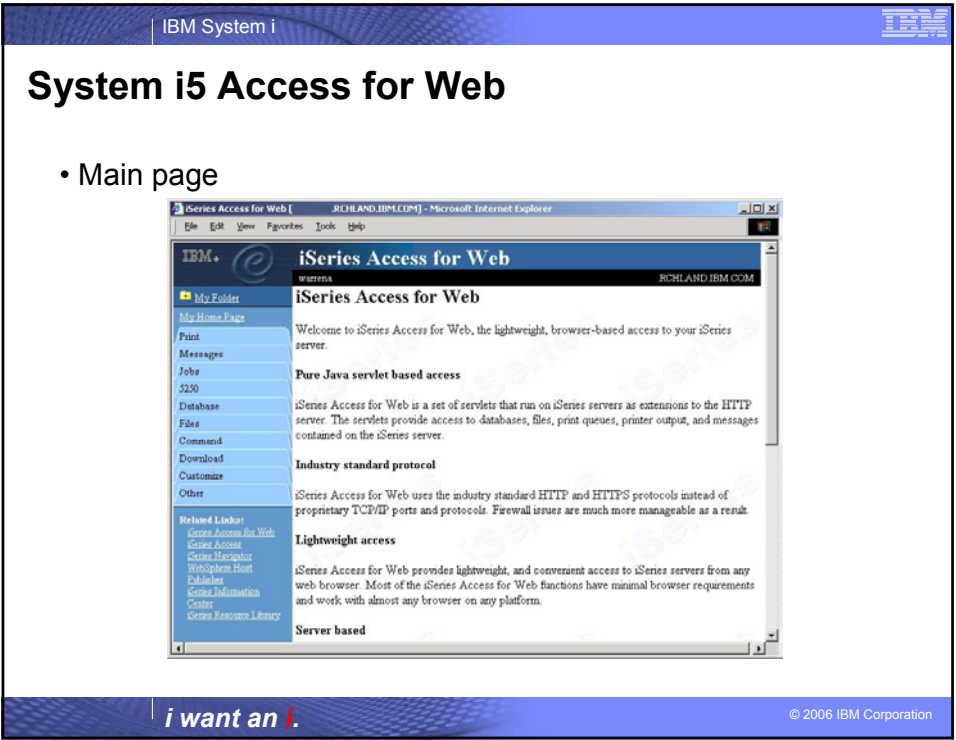

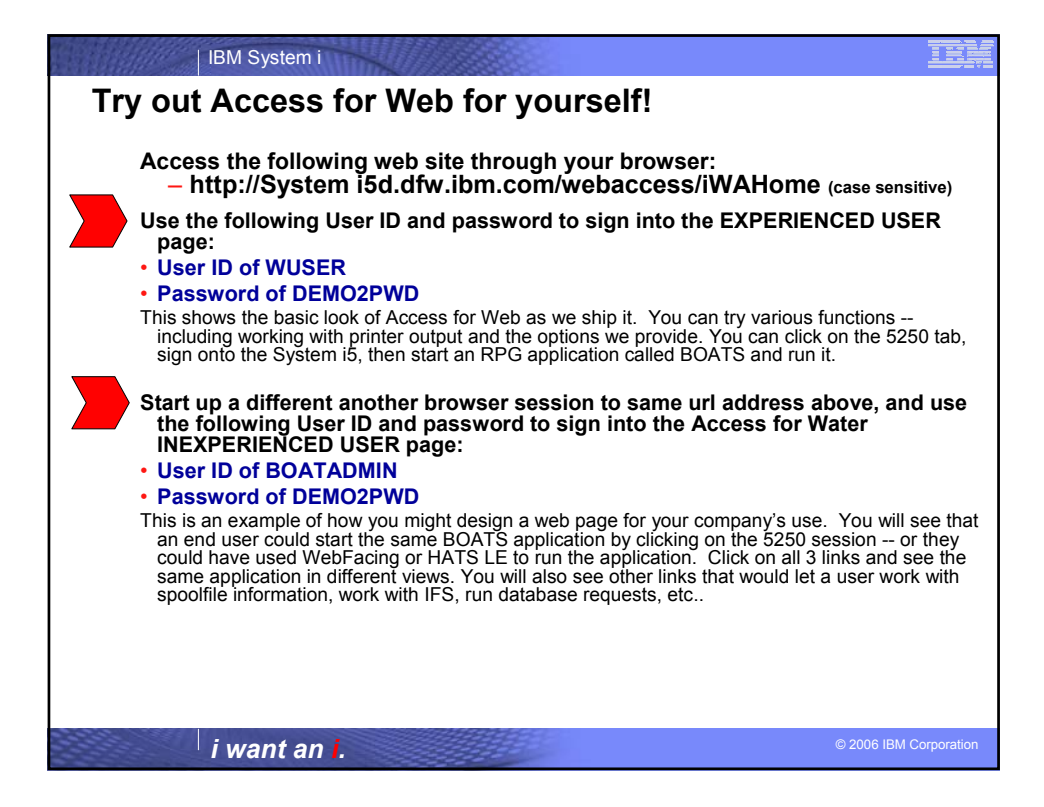

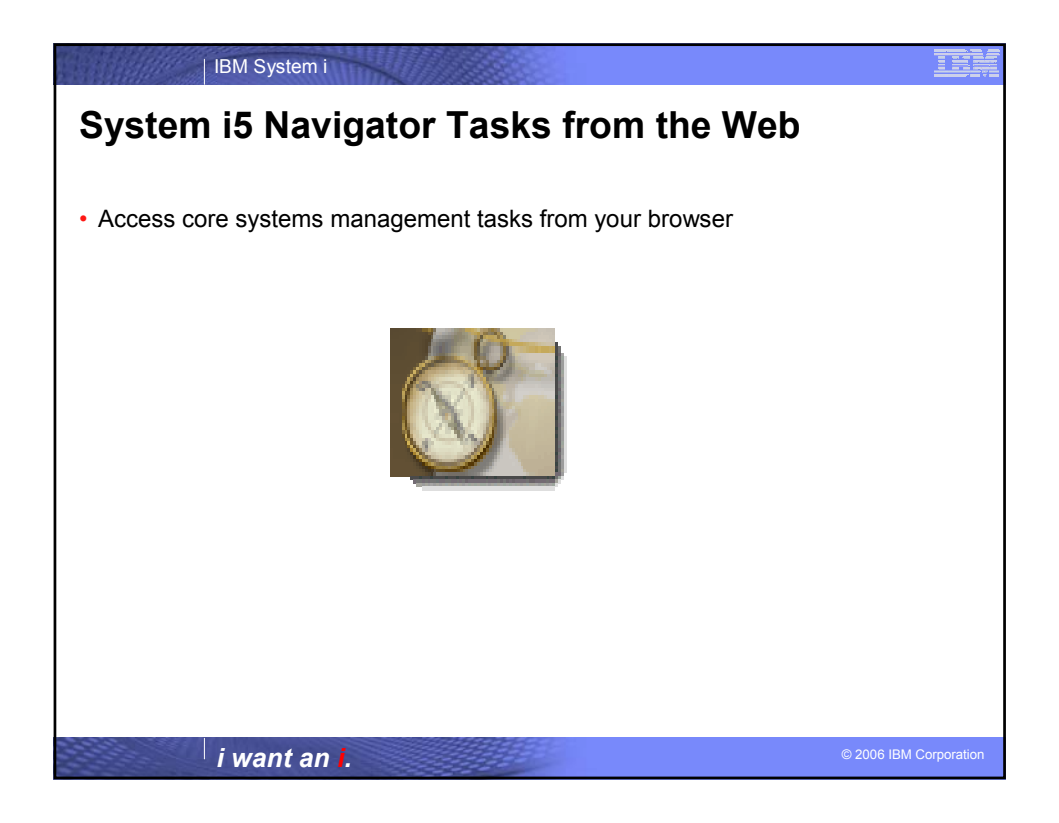

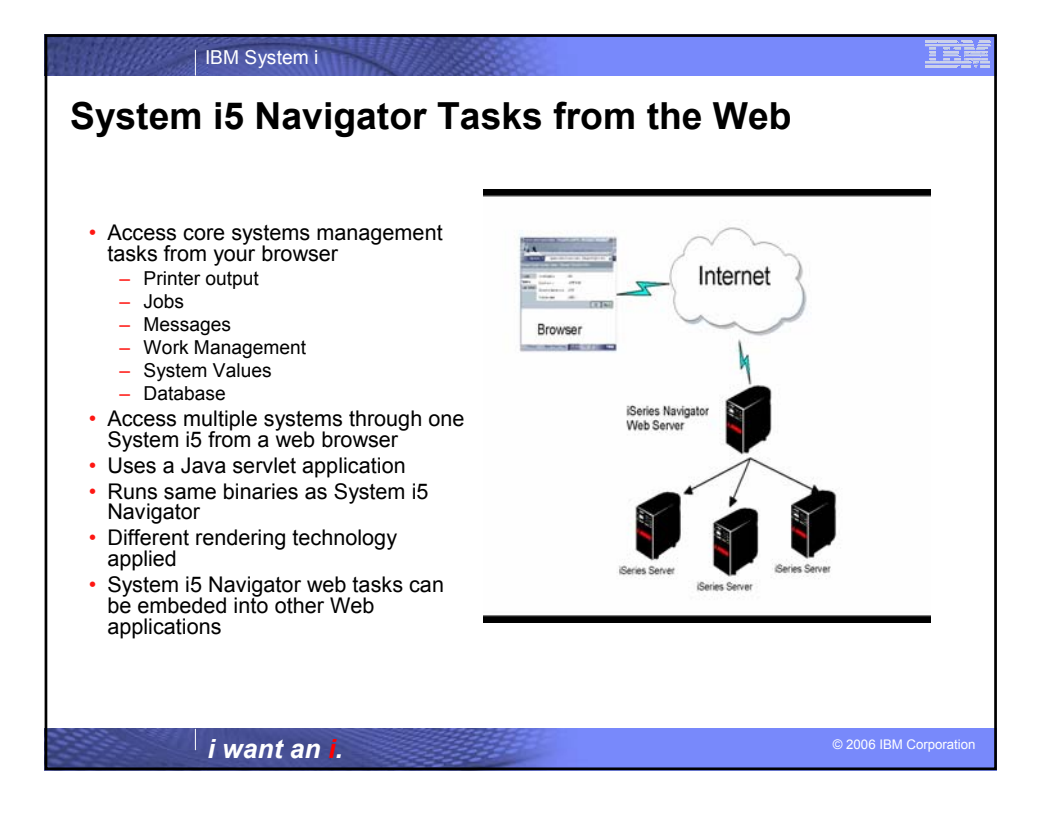

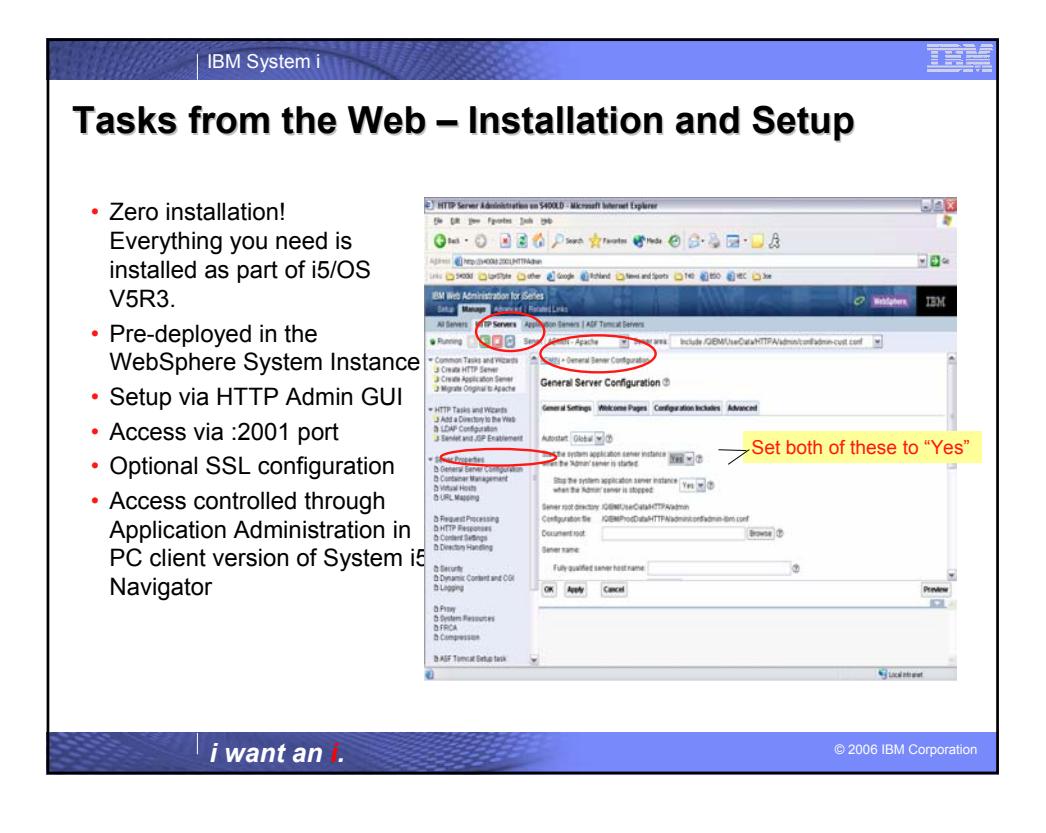

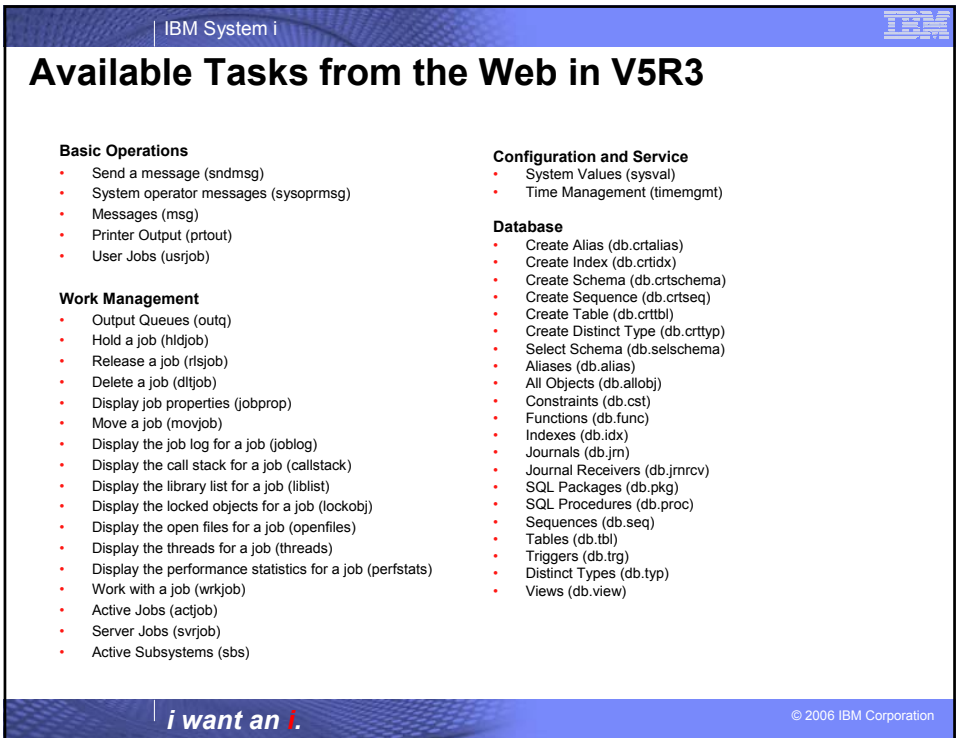

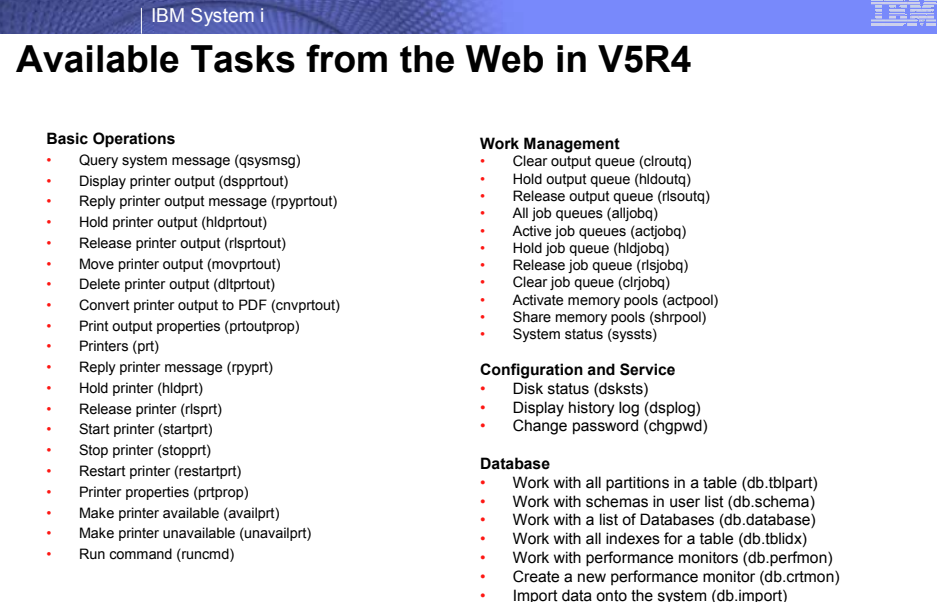

- 
- Import data onto the system (db.import) Export data from the system (db.export) Work with a list of the objects that have an index advised (db.idxadv)

© 2006 IBM Corporation *i want an i.*

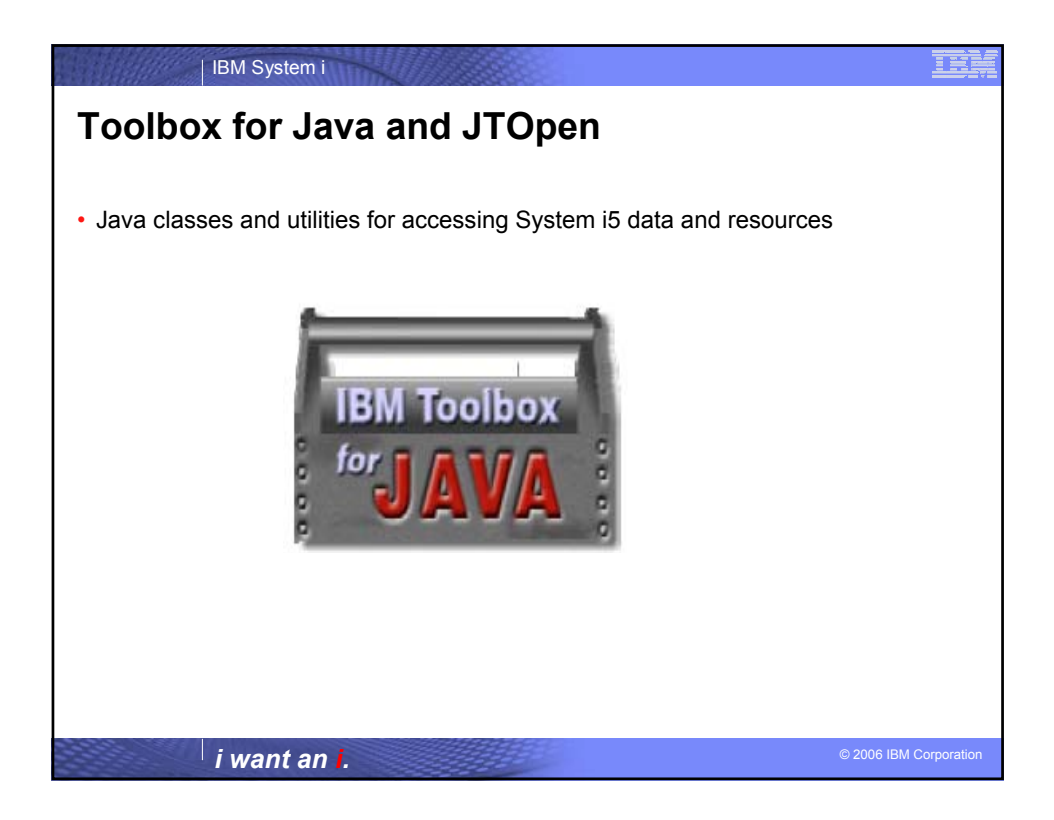

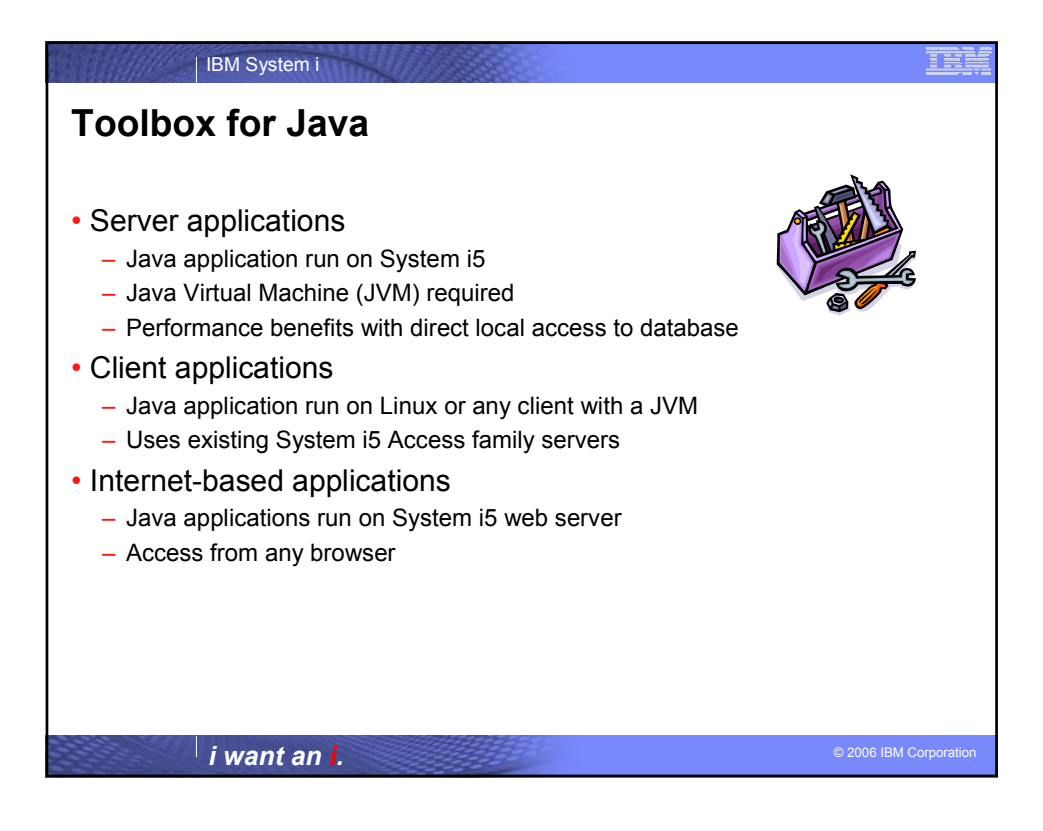

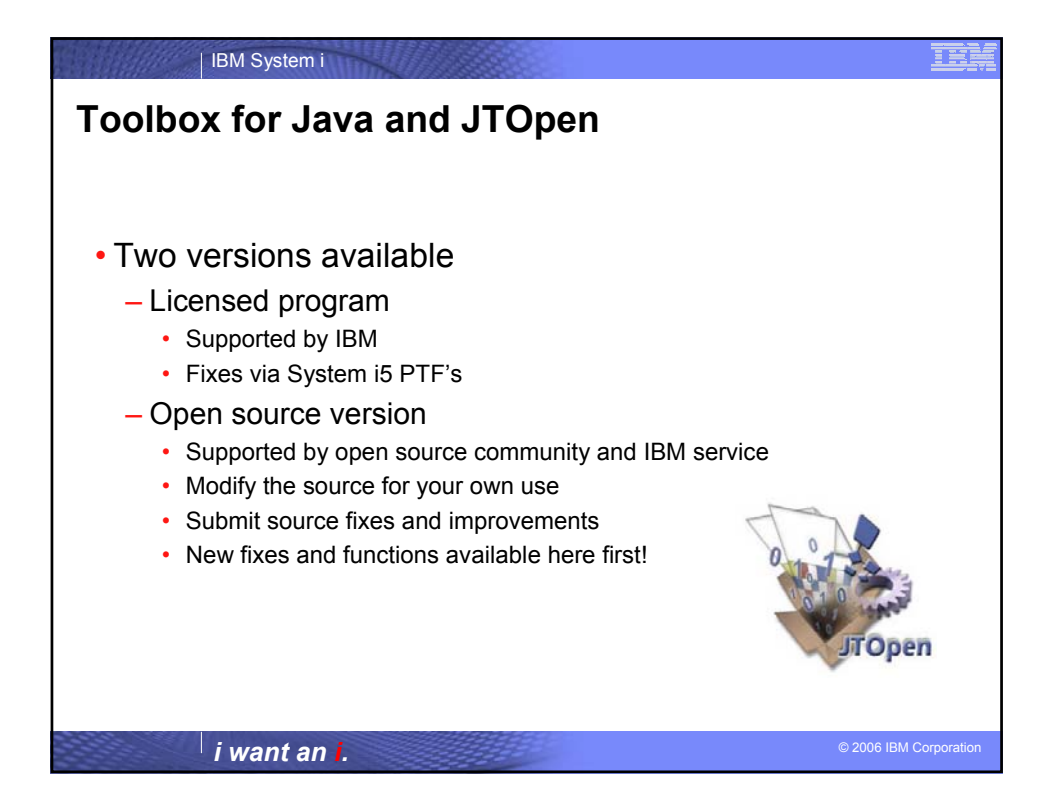

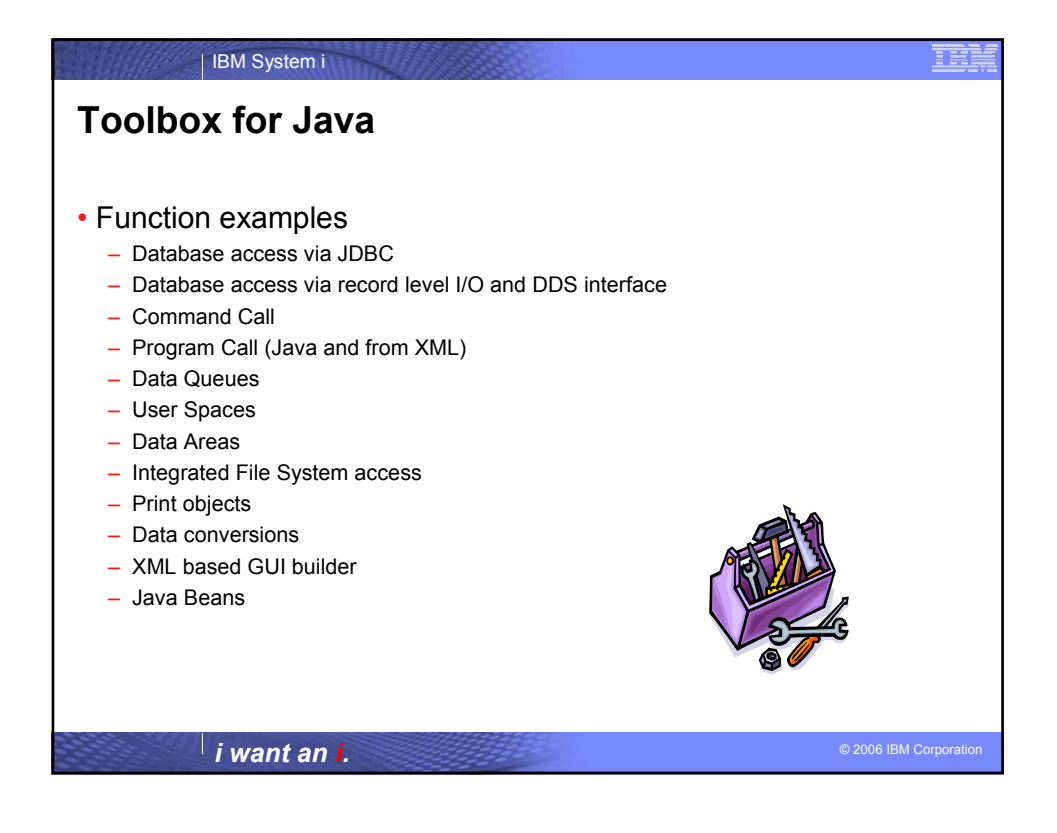

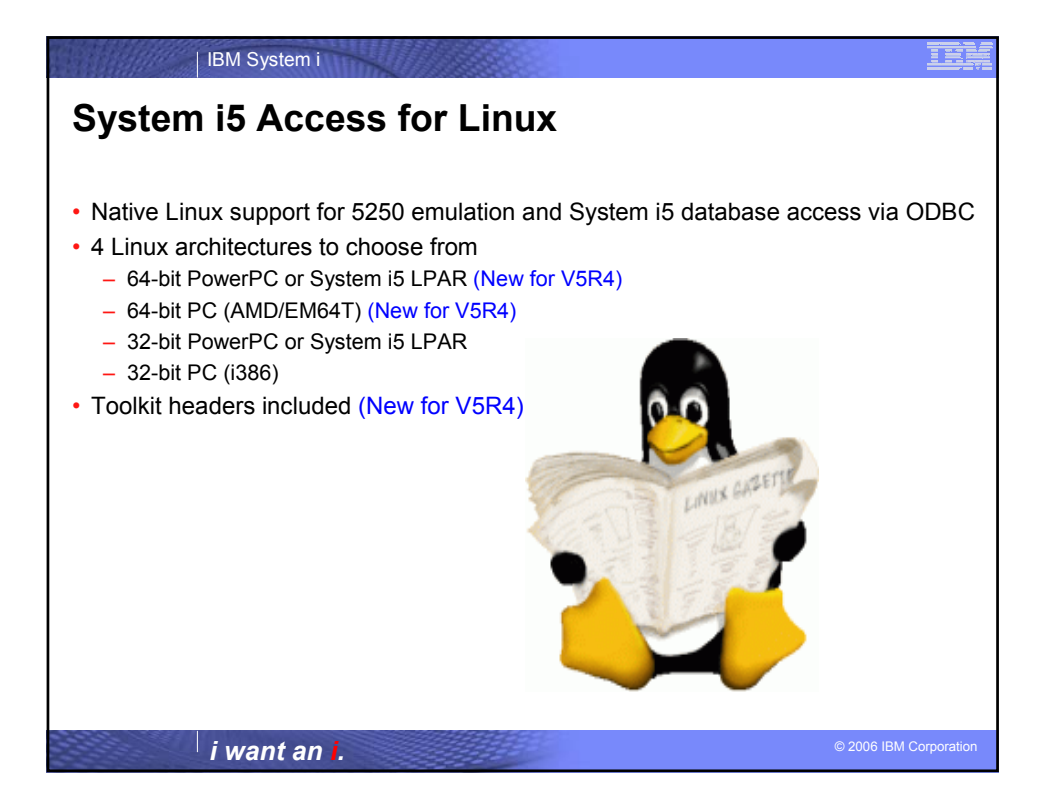

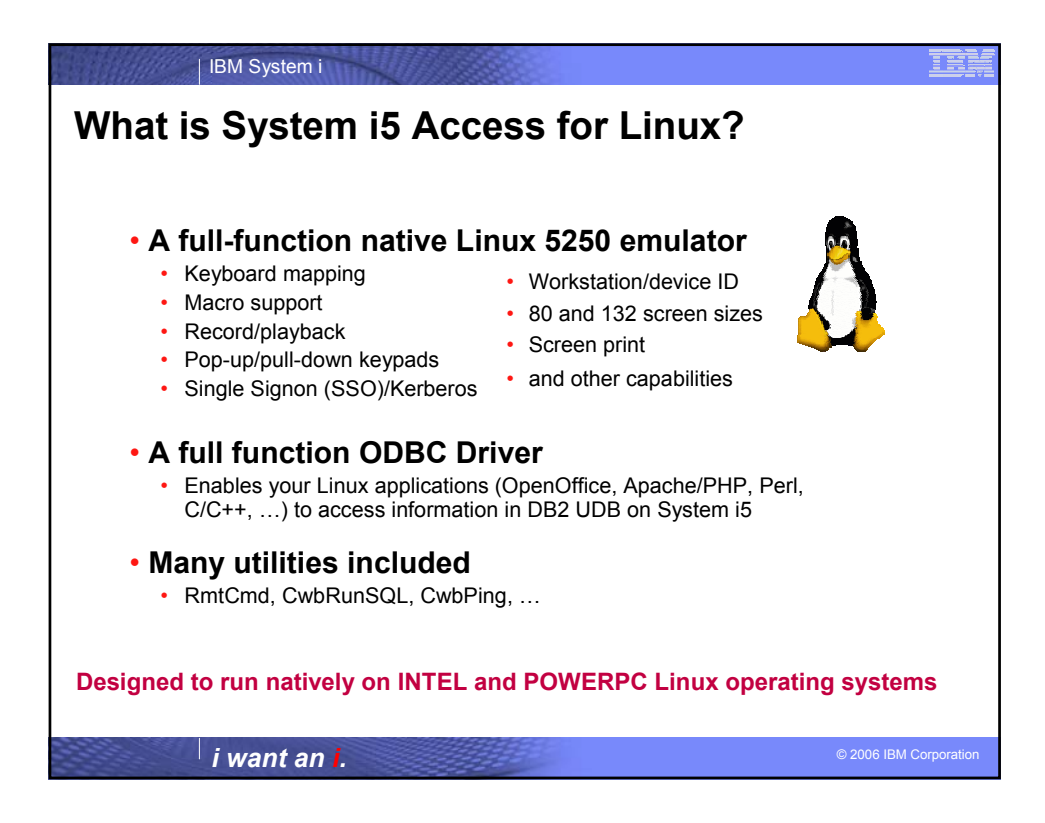

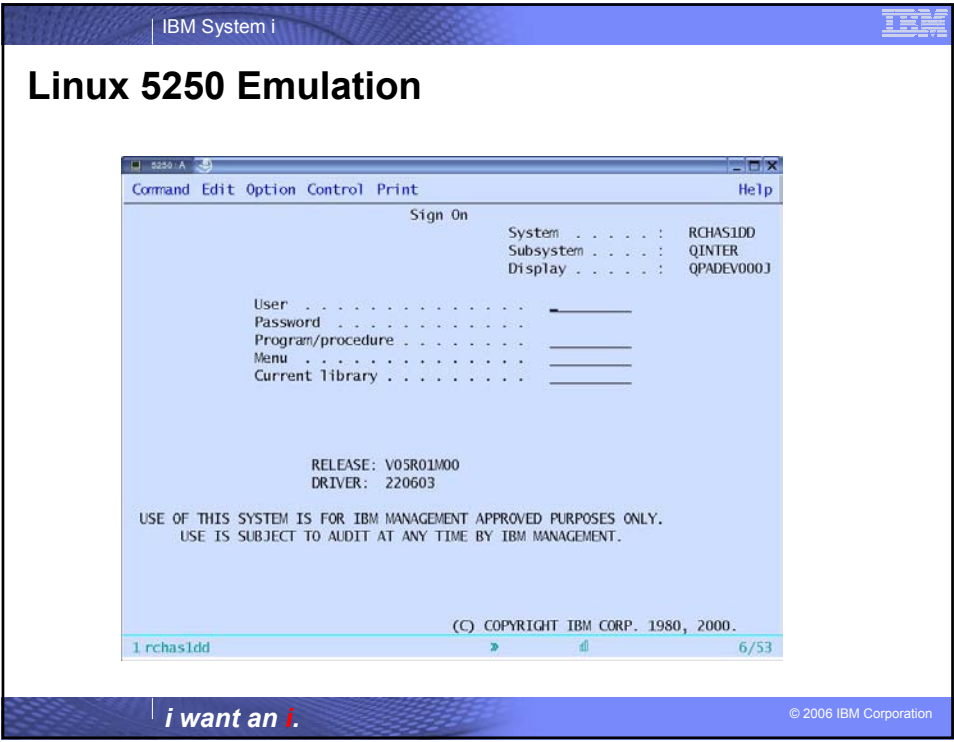

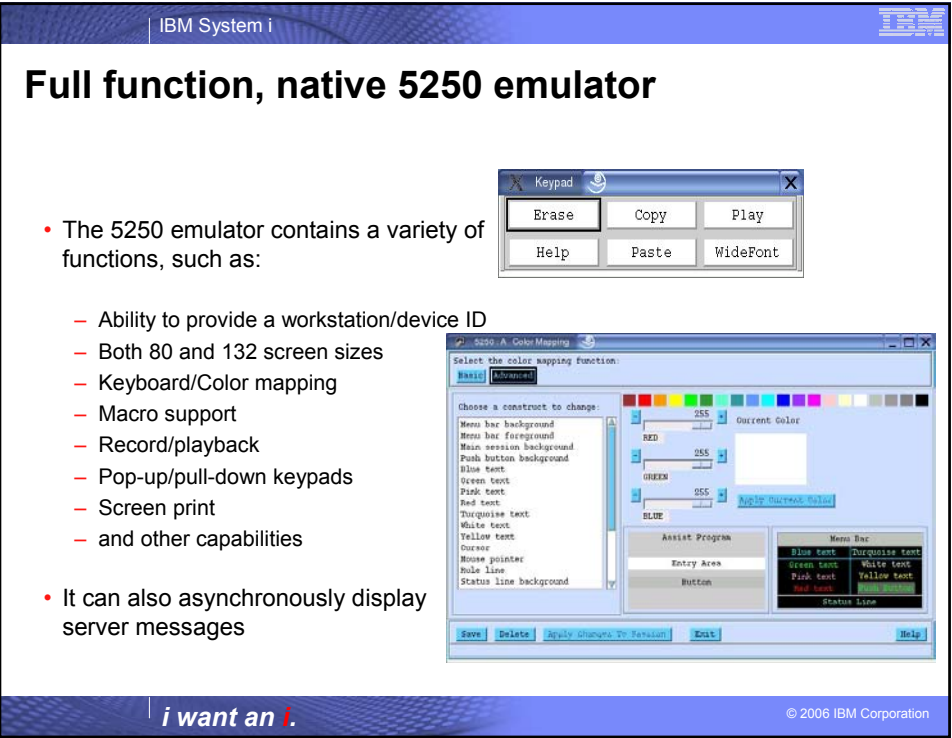

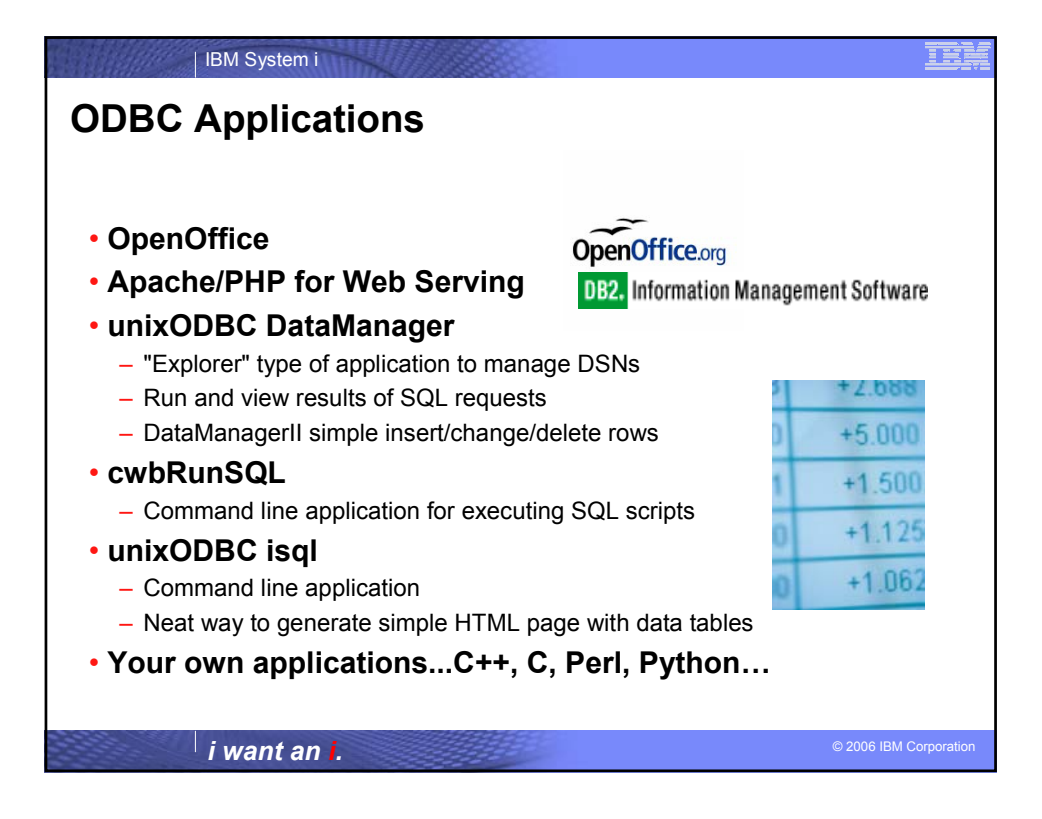

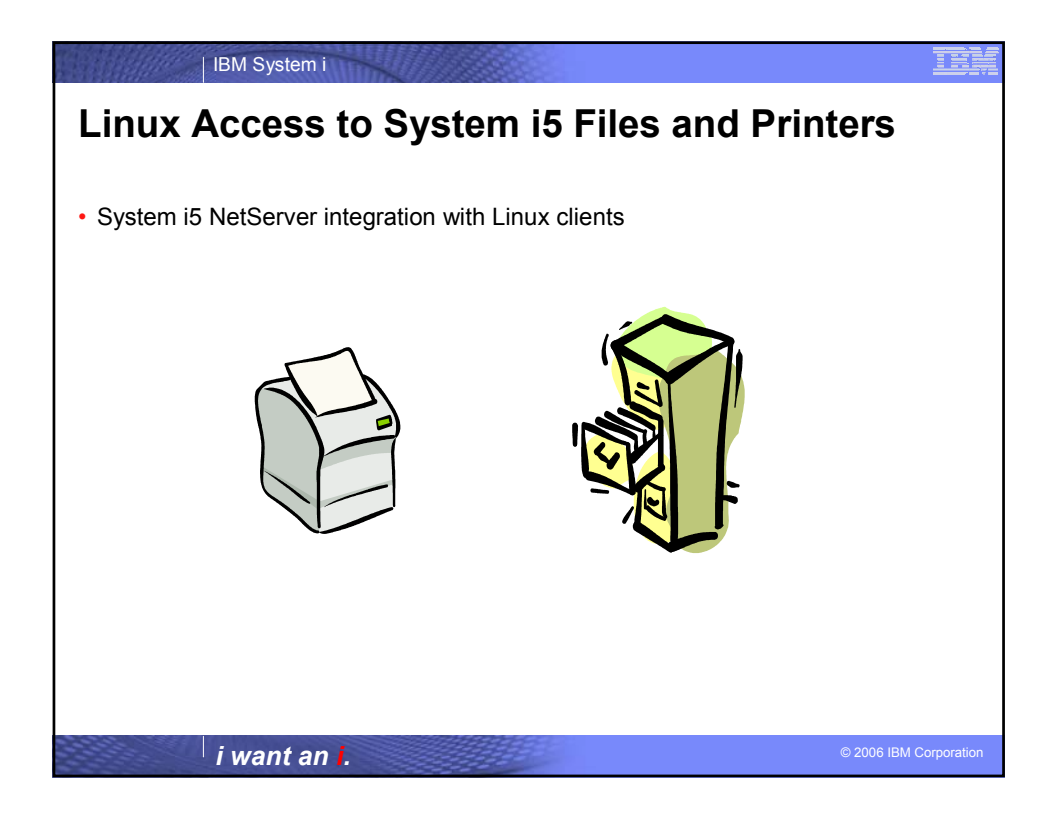

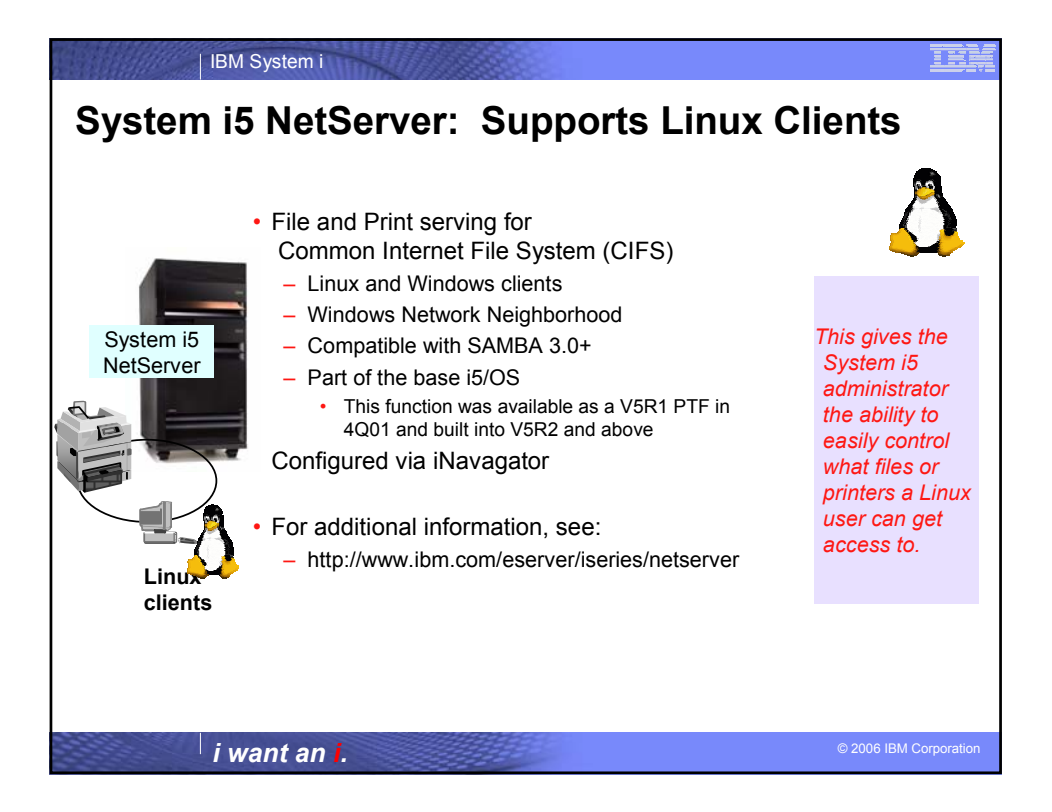

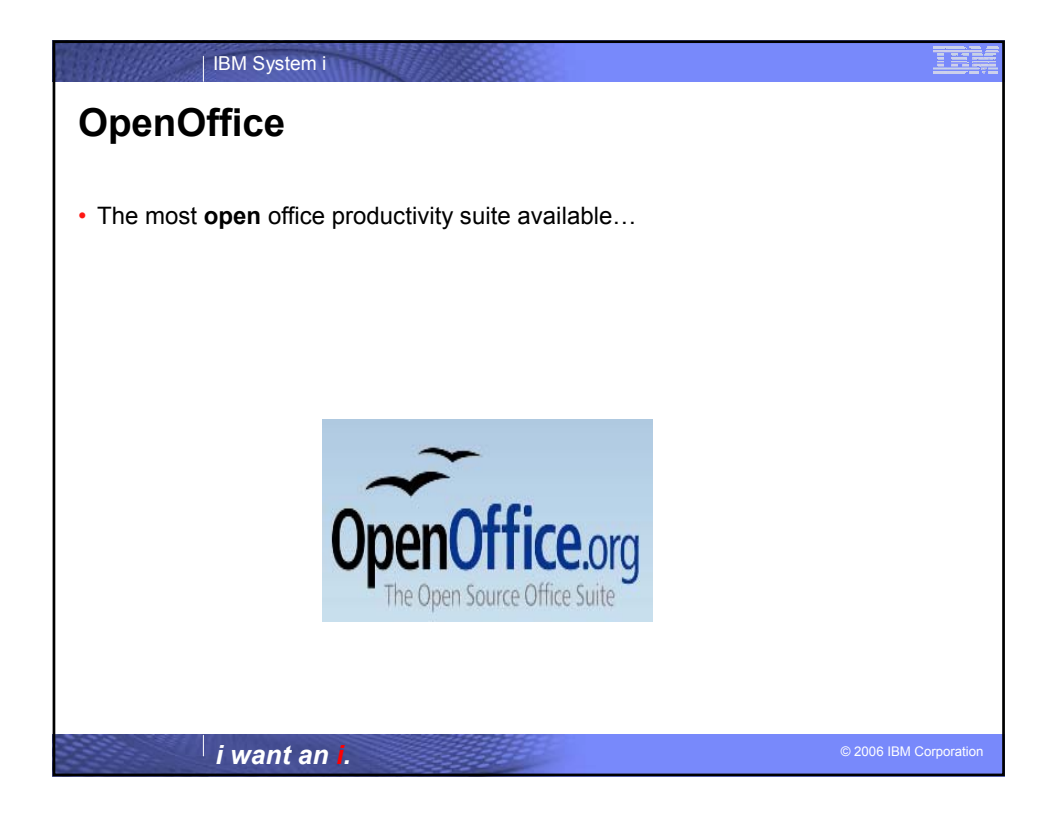

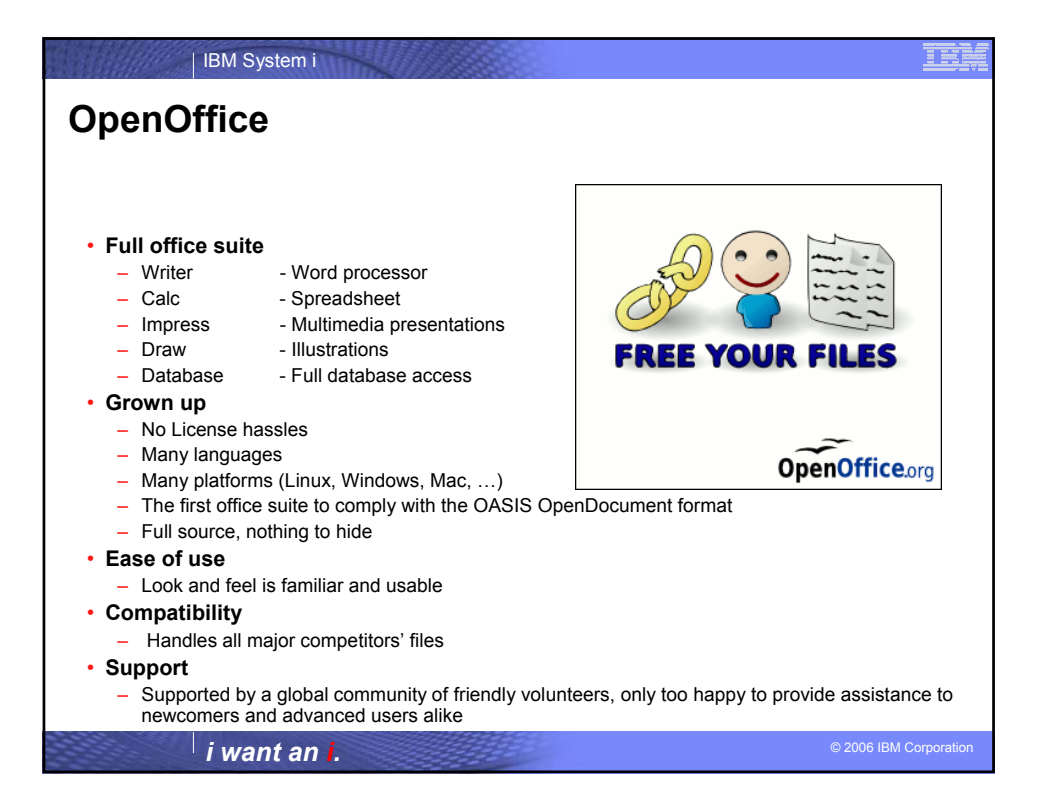

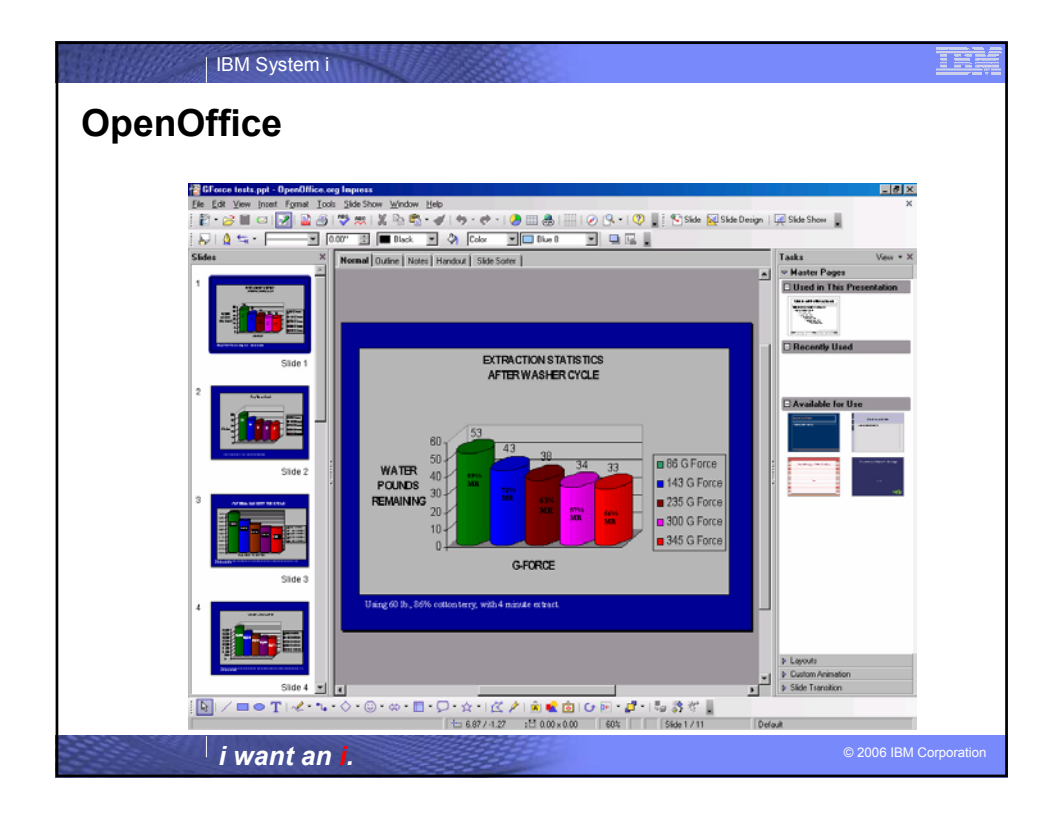

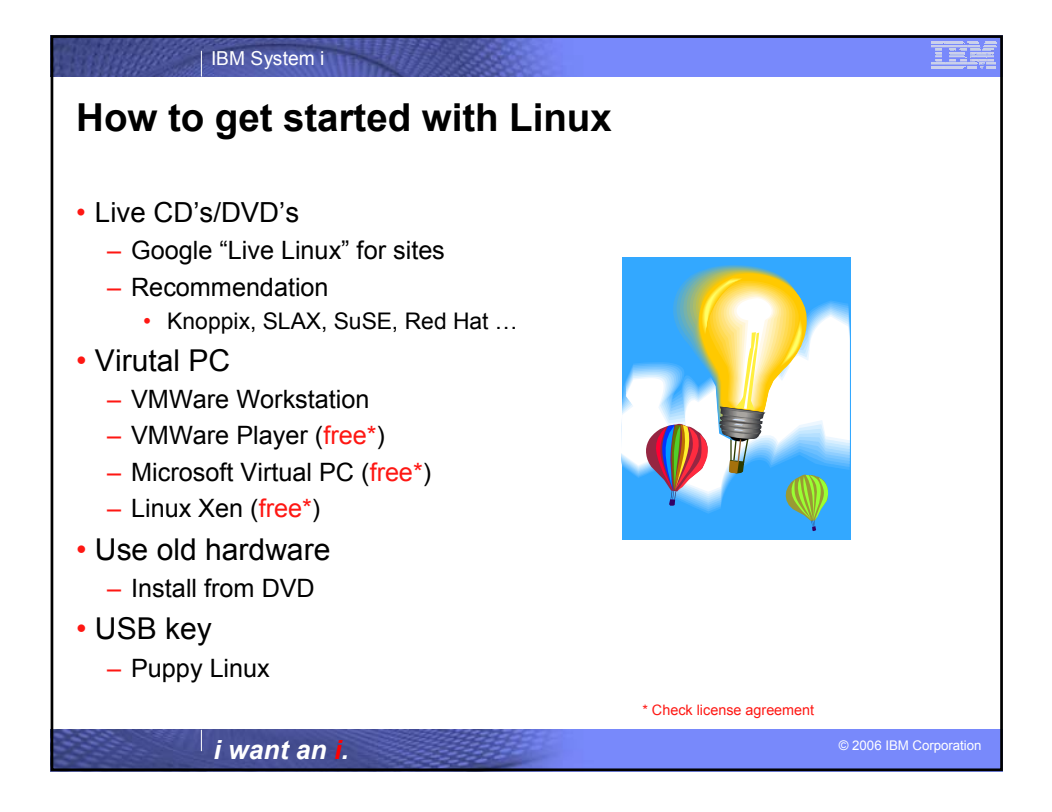

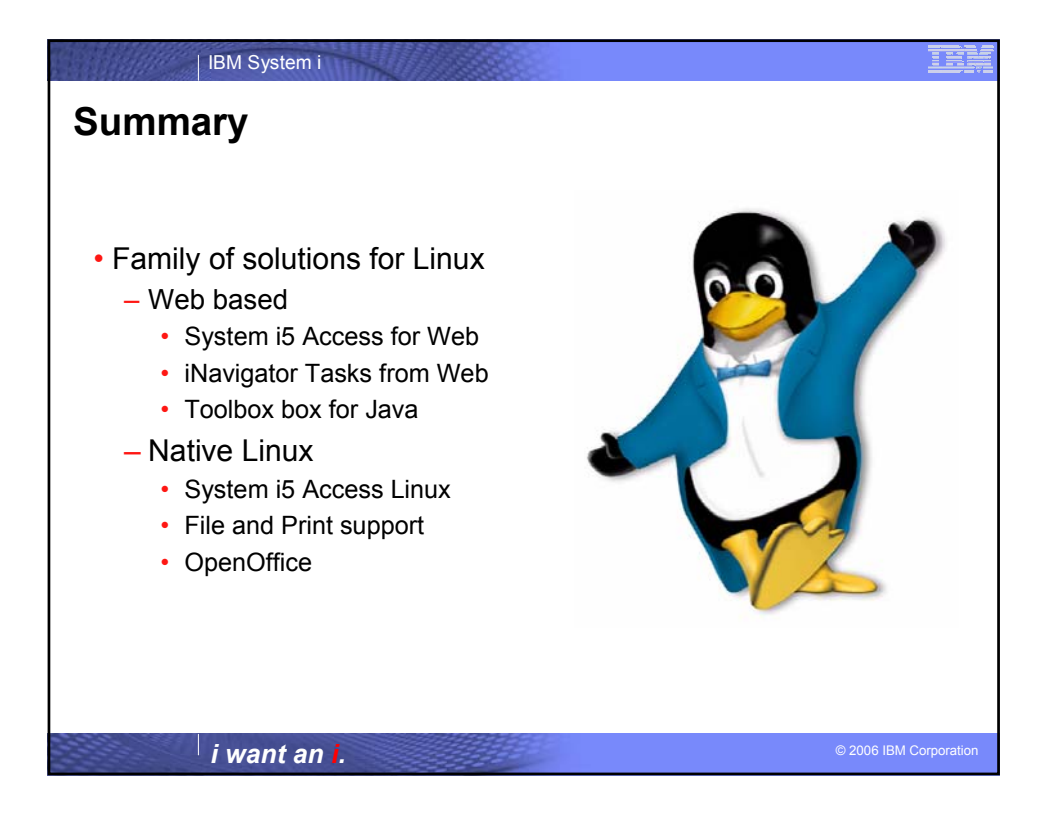

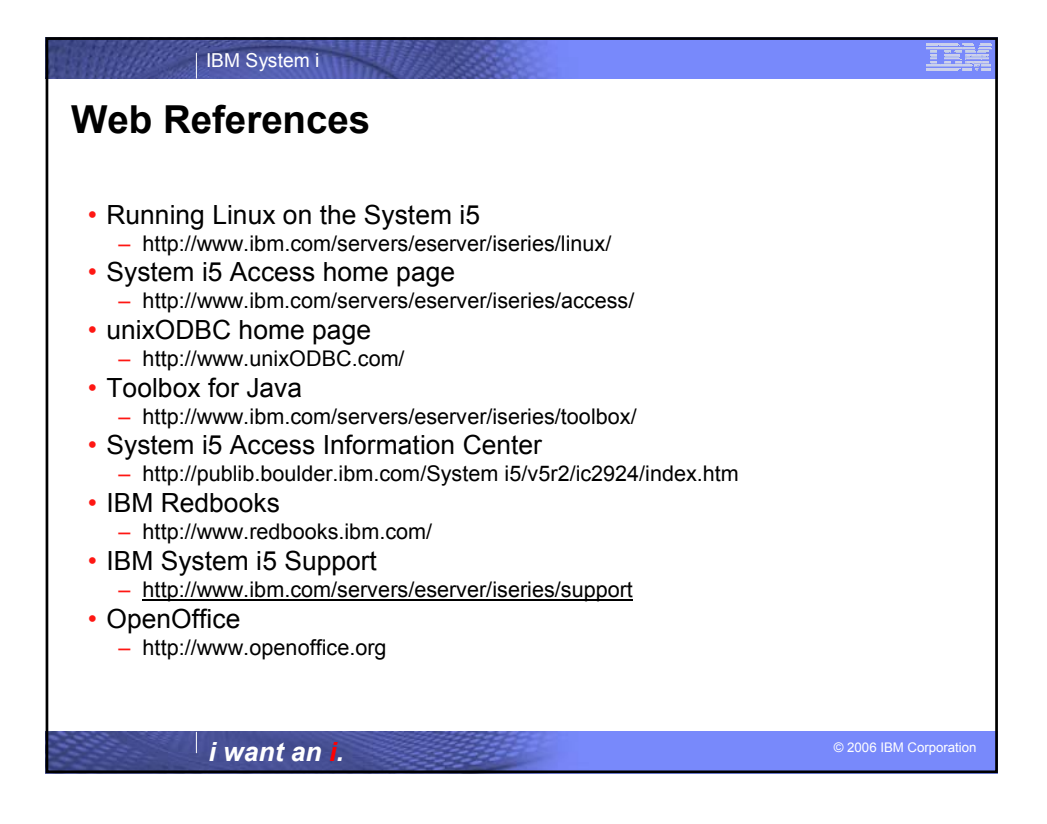

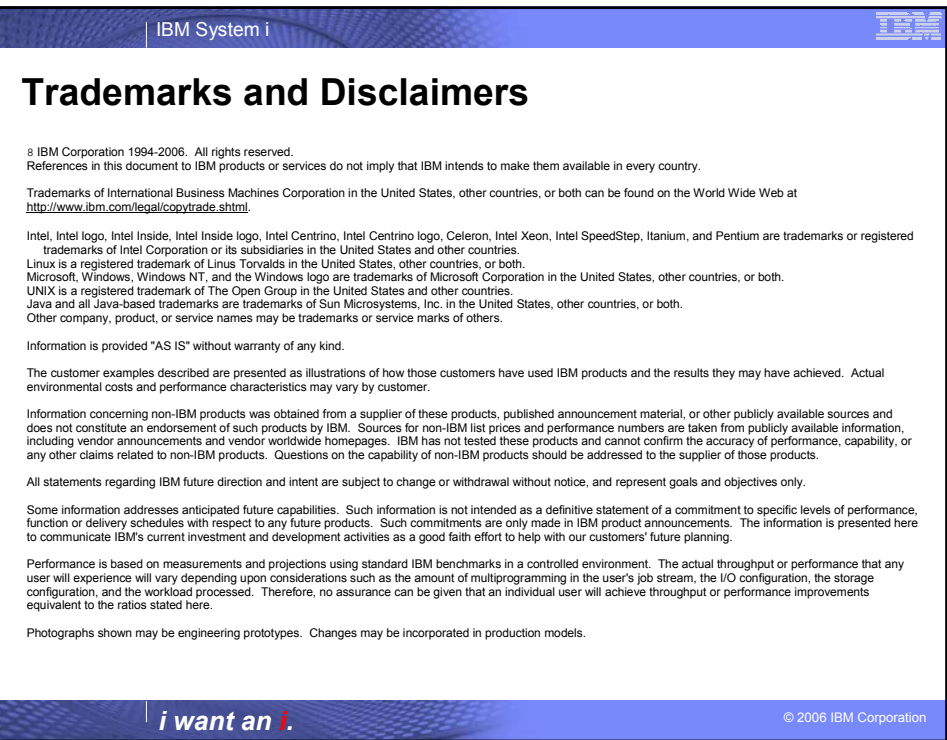